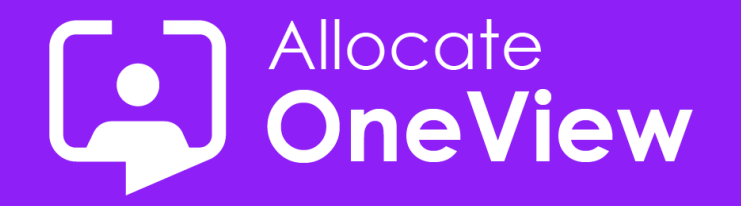

# **ONEVIEW SERIES 5**

# **Mastering Mode of Operation**

**OneView...more than just workforce planning...** 

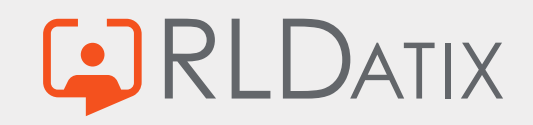

#### **Today's Agenda Housekeeping**

- Introductions
- Mode of Operation Overview
- Sam's Masterclass
- **OneView Poll**
- Coming Next

- 1. This Webinar will be recorded and made available on our site (email to follow)
- 2. We welcome your questions you can pose your question to the team via the Questions box.
- 3. The webinar content and video will be provided after the event.
- 4. If you have any further questions following this webinar, including feedback or suggestions on future events, contact us **[oneview@rldatix.com](mailto:oneview@rldatix.com)**
- 5. Sit back and enjoy this presentation

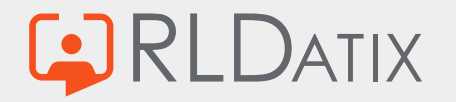

### **WHAT IS MODE OF OPERATION?**

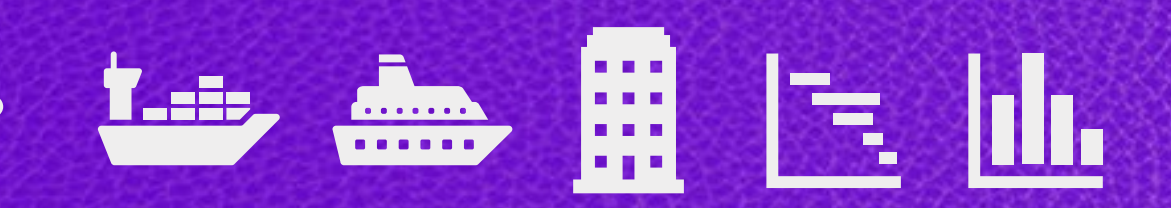

The 'mode of operation' facilitates the switching on and off the resource demand (Posts) and the skill requirements (or roles) associated to demand, based on the activities being undertaken.

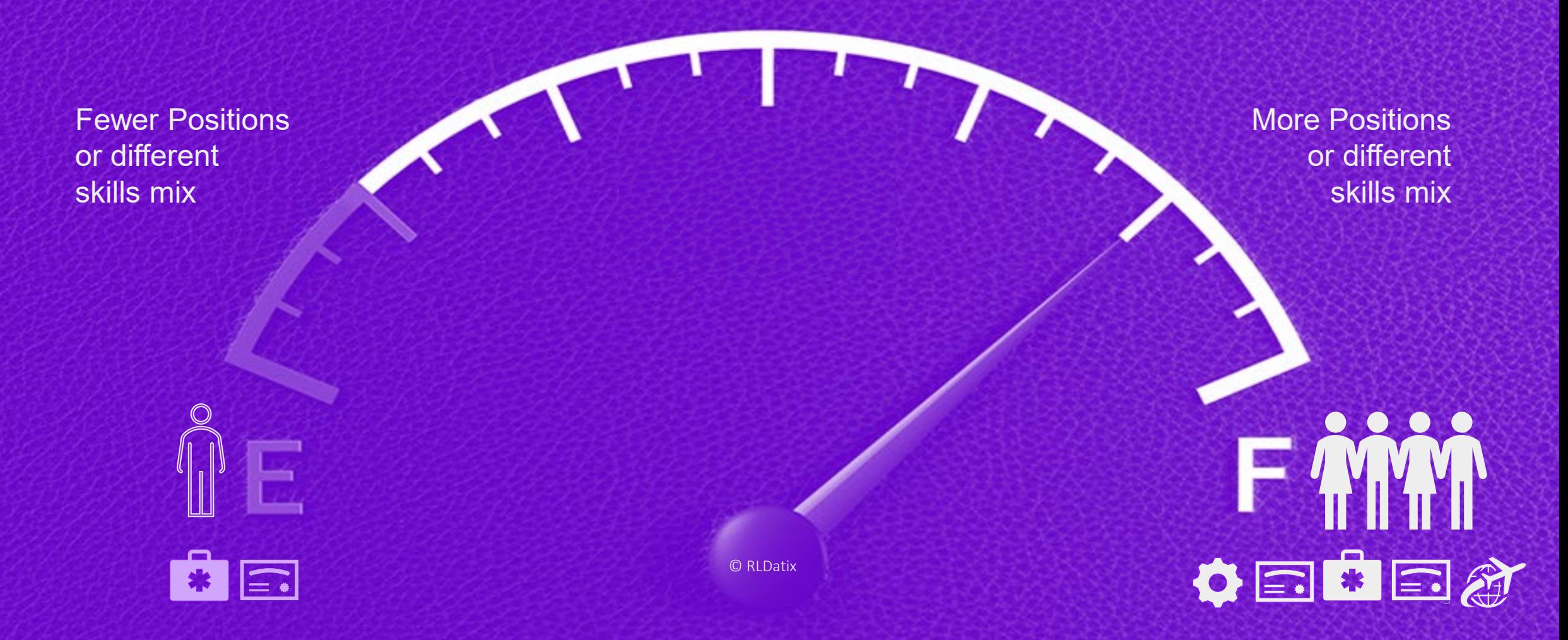

# **When to use Mode of Operation**

- $\checkmark$  Vessels that move in and out of service or transfer between projects and require minimum staffing.
- $\checkmark$  Projects that have defined phases where headcount changes can be quantified.
- $\checkmark$  Seasonal positions or voyages that may have skills sets not required year-round.

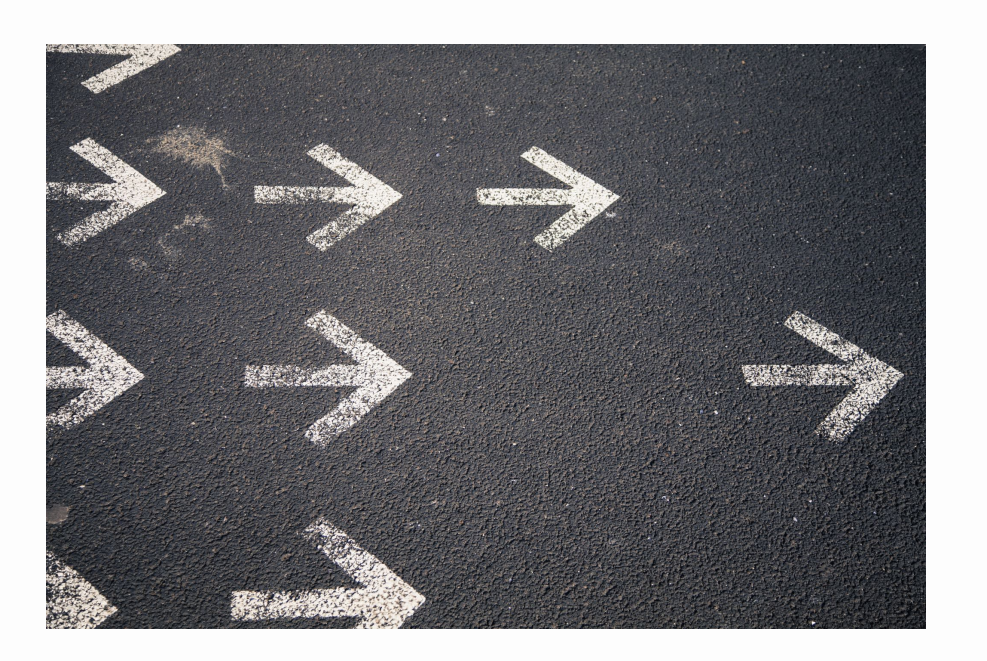

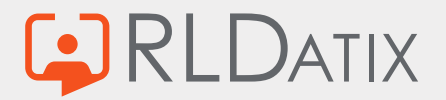

# **When not to use Mode of Operation**

- *Vessels that move in and out of service or transfer between projects and require minimum staffing.*
- *Projects that have defined phases where headcount changes can be quantified.*
- *Seasonal positions or voyages that may have skills sets not required year-round.*
- X One-off temporary Post(s)

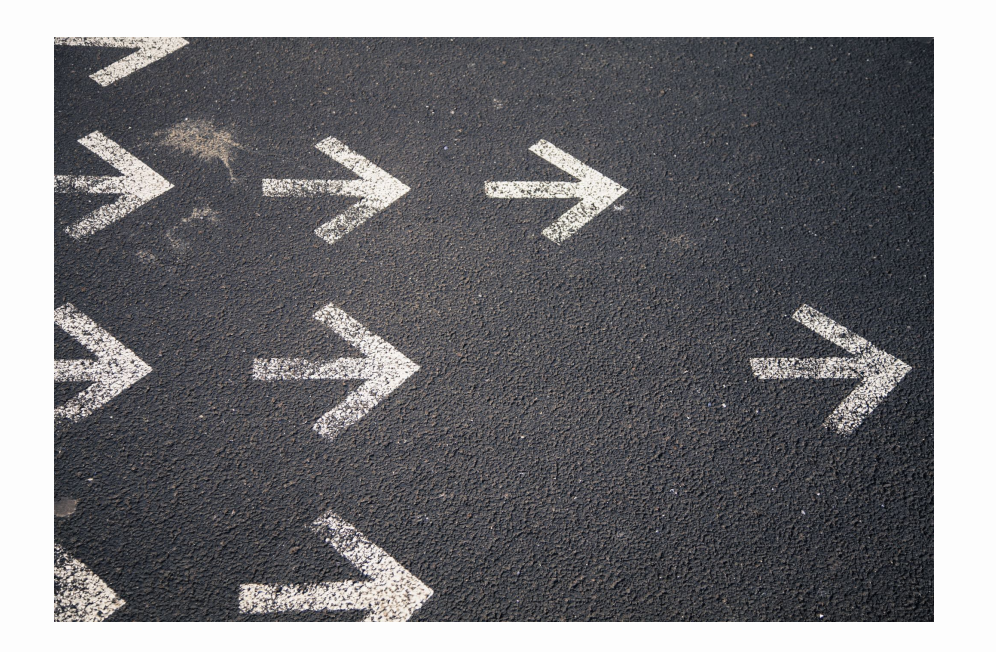

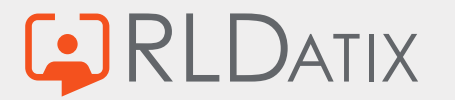

# **Mode of Operation Features**

#### **Key Features**

- Activity based
- Post Active/Inactive
- Set against Role/Skills
- Automatic Changes
- Bulk Changes

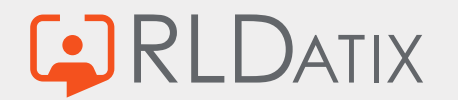

# **Mode of Operation Benefits**

#### **Key Features**

- Activity based
- Post Active/Inactive
- Set against Role/Skills
- Automatic Changes
- Bulk Changes

#### **Benefits**

- Visible on Schedules
- Changes are immediate
- Reduces planning admin
- Flexible to events
- Easy to use

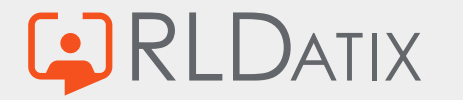

# **Mode of Operation Examples**

#### **Key Features**

- Activity based
- Post Active/Inactive
- Set against Role/Skills
- Automatic Changes
- Bulk Changes

#### **Benefits**

- Visible on Schedules
- Changes are immediate
- Reduces planning admin •
- Flexible to events
- Easy to use

#### **Examples**

- Low & high season
- Cruise Voyages
- Barge layup, idle modes
- Dry dock / Safe Manning
- Project phases

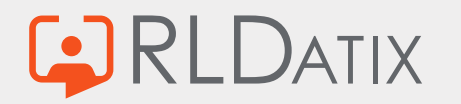

# **Mastering Mode of Operation**

- 1. Setup operational modes list
- 2. Set modes against posts &/or roles
- 3. Associate modes to activities
- 4. Associate activities to Vessels/Units
- 5. Create Plan (scheduling view)
	- Active Post
	- Active to Inactive Post

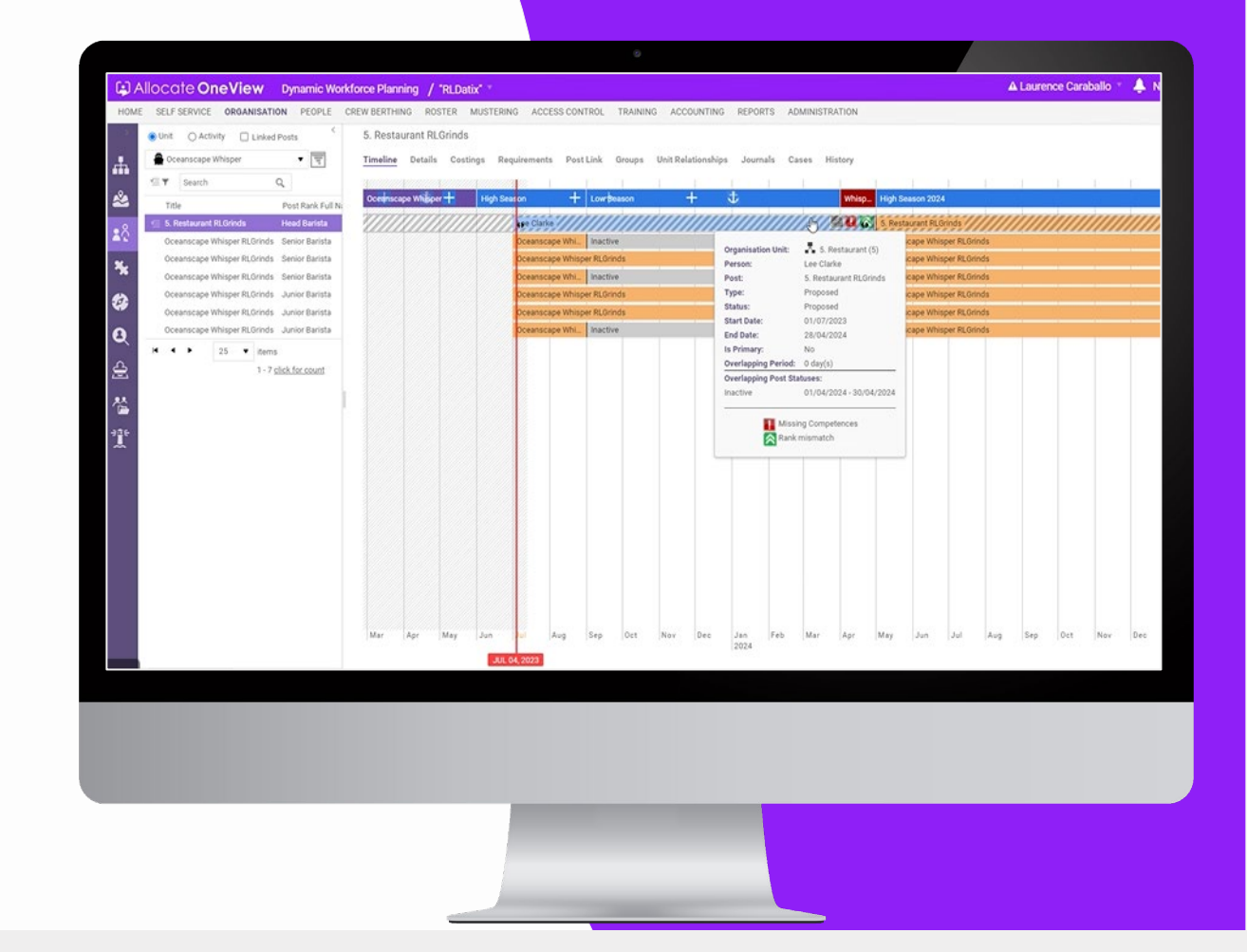

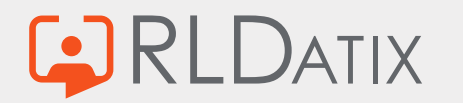

# **Our 'pro tips' for Mode of Operation**

- **Define a master list of modes**
- **Always set default modes for posts & roles**
- **For maritime**
	- **Use Activities and set the active modes**
- **For Cruise**
	- **Use Activities to define voyages or low/high seasons where headcount or skills mix changes**
- **Don't forget about 'Mode of Operation Break'**

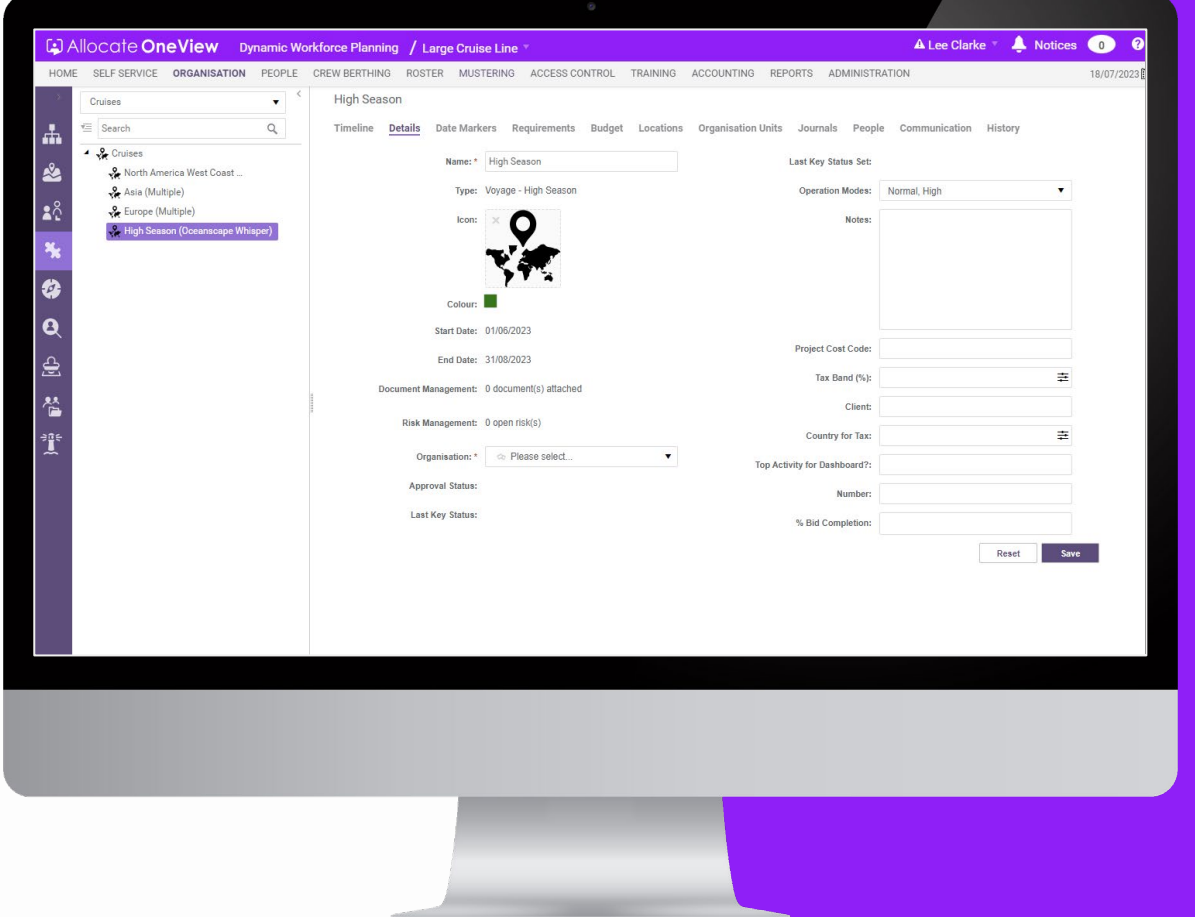

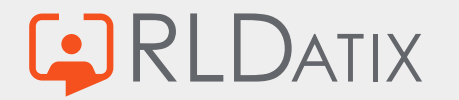

#### **Voice of the Customer**

• 26<sup>th</sup> July – Committee Group

#### **Next Webinar**

- $\cdot$  6<sup>th</sup> Sept Dashboards 1-2-3
- 27<sup>th</sup> Sept Case Management

#### **Thank you for attending!**

#### **OneView Webinar Feedback**

Have you signed up to the series? Are you receiving your invites? Any questions for the team? Would you like further information? Do you have feedback for the team? **[Please email us at:](mailto:oneview@rldatix.com) [oneview@rldatix.com](mailto:oneview@rldatix.com)**

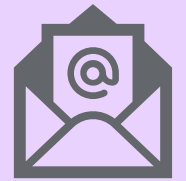

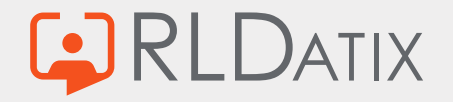

# **Links to OneView Series 5 Masterclass webinars**

### Watch Again

- 1. [Filters Masterclass](https://vimeo.com/825829343/9a4cfdeb32?share=copy)
- 2. [Communication Centre](https://vimeo.com/832250575/21ff45db68?share=copy)
- 3. [Work Plans](https://vimeo.com/838586714)
- 4. Mode of Operation (19th July)

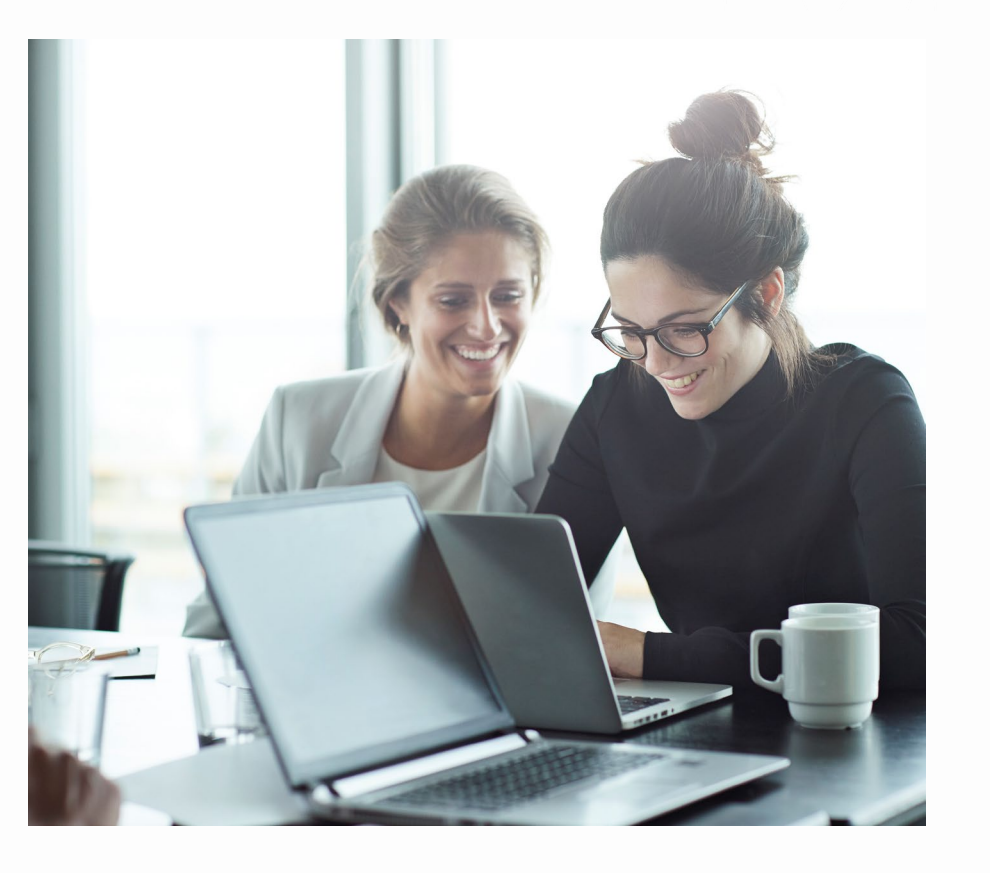

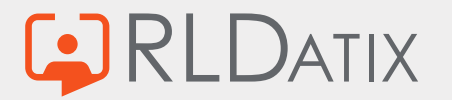

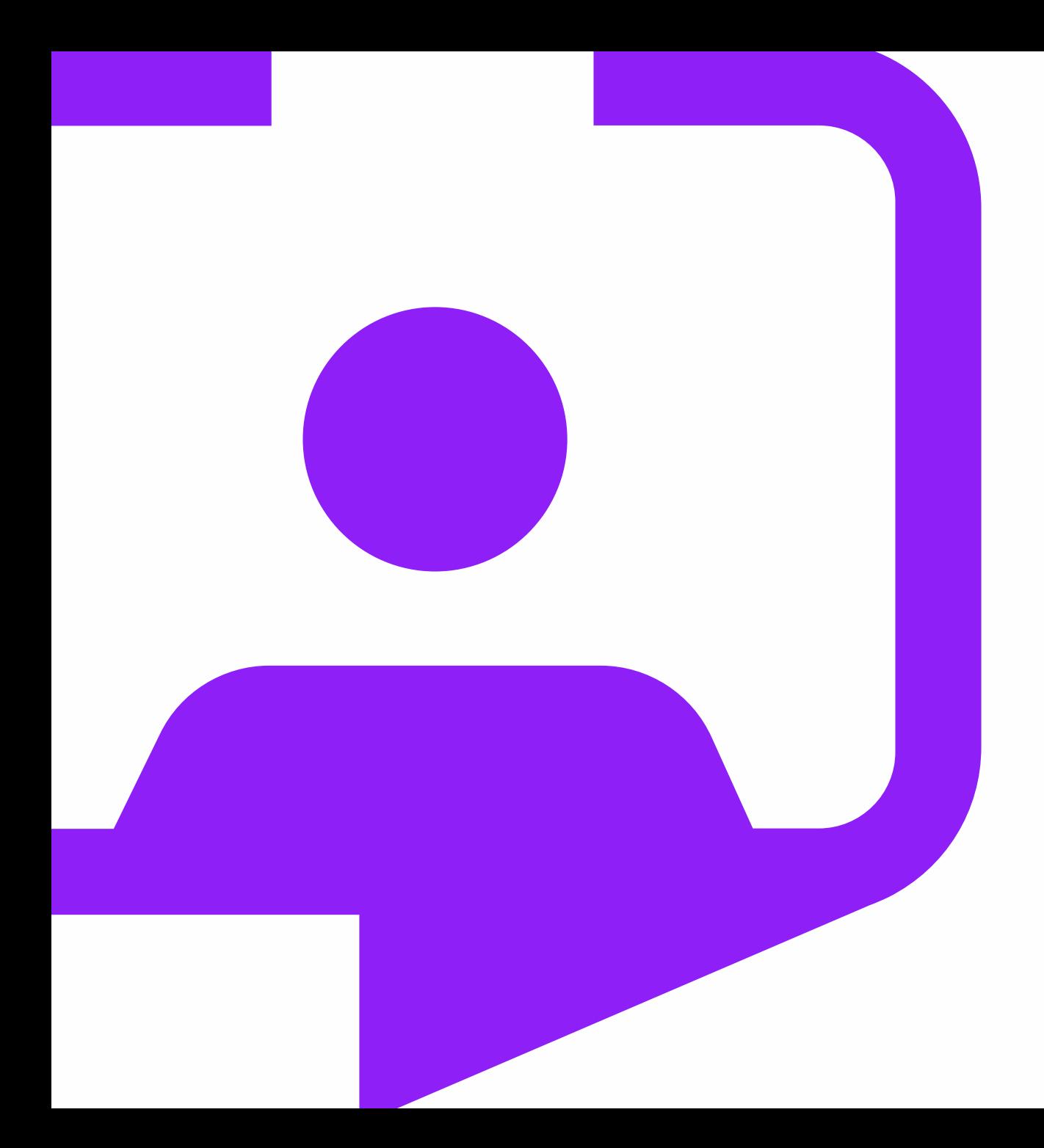

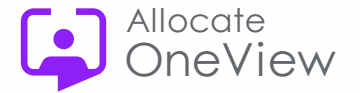

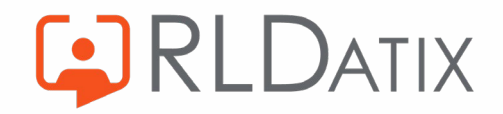

Rldatix.com | @RLDatix | @AllocateS